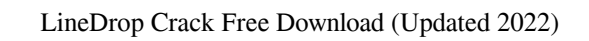

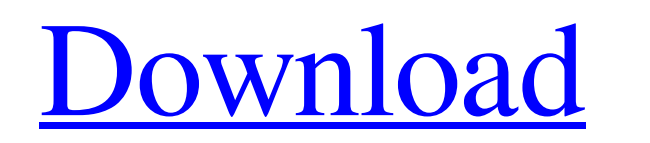

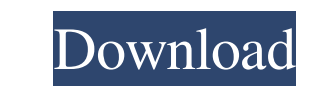

**LineDrop Crack + Torrent [Win/Mac] 2022**

• A tool for editing line-endings for different platforms. • Users can select any text file and apply LineDrop Full Crack's powerful features. • Uses a UI that displays all the options. • Comes as a Windows executable and a Linux binary. • It is able to convert text files on the fly, without any pre-processing of the text files. • Users will be able to select any text file and apply LineDrop Crack Mac's powerful features. • A message will be displayed for duplicate line-ends. • Users will be able to select for processing a single line end or the whole file. • Users will be able to drag-and-drop folders on the application and it will process all the contained files, including those from sub-folders. • LineDrop does not require any setup. • Users will be able to select for processing the whole input file or the selection of lines. • The file is locked while performing the operation. • A configuration file is provided for users to be able to customize the application. • The processed file is saved in the same folder as the input file. • Processing is supported for line endings on Windows (CR+LF), Unix (LF) and Macintosh (CR). • Users can select to process one line end at file end or all the line ends. • Users can select for showing or hiding the status bar. • The application's configuration file is provided. • Users can select for processing the whole input file or the selection of lines. • No installation is required. • LineDrop uses the system clipboard to copy the processed text. • All files are processed on the fly. • No pre-processing of files is required. • A message is displayed to inform users of how the processed files will be named. • Drag-and-drop is supported for files. • LineDrop provides information regarding the file size, line count, and line count after conversion. • LineDrop does not require any setup. • A configuration file is provided. • Users can select for processing the whole input file or the selection of lines. • The processed file is saved in the same folder as the input file. • The LineDrop application does not require any license. • Processing is supported for line endings on Windows (CR+LF), Unix (LF) and Macintosh (CR). • Users will be able to

**LineDrop [Win/Mac]**

- Allows the user to change the line-ending on a text file to make it easier to process and read by a textprocessing application, e.g. the UNIX grep command. - The line endings will be changed to Macintosh, Unix,

and Windows line-endings, as appropriate for the UNIX, Macintosh and Windows platforms. (Macintosh and Unix line-endings differ in how they represent CR and LF characters in the file.) - It is easy to remove duplicates from the output. - Allows drag-and-drop of folders to process all contained files, including those from sub-folders. - Allows the user to change the line-ending on a text file to make it easier to process and read by a text-processing application, e.g. the UNIX grep command. - The line endings will be changed to Macintosh, Unix, and Windows line-endings, as appropriate for the UNIX, Macintosh and Windows platforms. (Macintosh and Unix line-endings differ in how they represent CR and LF characters in the file.) - It is easy to remove duplicates from the output. - Allows drag-and-drop of folders to process all contained files, including those from sub-folders. - Allows the user to change the line-ending on a text file to make it easier to process and read by a text-processing application, e.g. the UNIX grep command. - The line endings will be changed to Macintosh, Unix, and Windows line-endings, as appropriate for the UNIX, Macintosh and Windows platforms. (Macintosh and Unix line-endings differ in how they represent CR and LF characters in the file.) - It is easy to remove duplicates from the output. - Allows drag-and-drop of folders to process all

contained files, including those from sub-folders. - Allows the user to change the line-ending on a text file to make it easier to process and read by a text-processing application, e.g. the UNIX grep command. - The line endings will be changed to Macintosh, Unix, and Windows line-endings, as appropriate for the UNIX, Macintosh and Windows platforms. (Macintosh and Unix line-endings differ in how they represent CR and LF characters in the file.) - It is easy to remove duplicates from the output. - Allows drag-and-drop of folders to process all 77a5ca646e

A small, convenient, yet very useful application for those, who do not have any text editing tools in their OS. License: Modifie LineDrop is 100% free! It's not part of any package! However, users can share their modified files. Requirements: Microsoft Windows (from NT/2000/XP/Vista/7/8/10) OS X 10.7+ (from Lion) Homepage: Download: Q: Avoid repeated C# winforms code I have a WinForms project. My application gets its data from a DB and displays its results. I want to create this project into a class library and make it available to any WinForms project. Since I have to do exactly the same operations in each form in order to display the data, I'm trying to find a way to create a data access layer that I can use from any form that requires the same operations. The problem is that the parameters and results of my operations vary a lot from form to form, and I can't find a way to decouple the results of each operation from the calling form. As you can see, the only thing that is common to every operation is the user\_id parameter, which is a GUID that identifies the user with the corresponding operation. This id is stored in the DB and retrieved by the operation. So I've created a utility class with a couple of static methods. This class is called from the forms' code-behind. In the static methods, I have to pass the relevant parameters and retrieve the results from the DB, and then send them back to the forms code. This is the method that sends the data back to the forms code: public static void SendResult(int user\_id, int operation\_id, int operation\_date, int result\_id, int result\_date) { // Create a transaction to prevent two concurrent users from // having access to the results at the same time. if (db.Transaction.IsActive) db.Transaction.Commit(); db.Connection.Close(); DataTable table = GetResultData(user\_id, operation\_date); DataRow row = table.Select("id = "' + result\_id + "'")[0]; row["result\_date"] = result\_date; DataTable new\_table = new DataTable();

LineDrop is a free program that was developed for Windows OS and it can be used for converting line endings in files to the platform's format. This utility has been designed for the users who might come across some problems when transferring text files from one platform to another. LineDrop is lightweight and compact application that has been created to help users overcome such problems, by providing a way of easily removing duplicate line ends. Such duplicates might arise because of bad FTP transfers. LineDrop supports both FTP and HTTP transfers and it has been designed for batches conversions. This application will convert the line endings and you should be able to use it for the following file types: • BMP • EPS • FITS • GIF • JPG • PCX • PICT • PNG • PDF • PSD • SWF • TIFF • TGA • XCF • XPM • PNG LineDrop Features: - It can be used to transfer files from FTP and HTTP protocols. - It can be used for all file types, that are listed above. - It supports batch conversion, when copying multiple files in the same folder. - It will convert line endings to the specified format. - It provides a simple interface. - It provides an option to disable the overwrite warning. - It provides support for ZIP, RAR, and other archive file types. - The program does not require installation. - It will not modify the original file size. - It can be used without any third-party tools. LineDrop Installation: - Drag and drop the.exe application file on the system tray and wait until the completion process has finished. - To enable the warning to be displayed while processing each file, select "Do not ask me again" option from the application's configuration file. - To convert all files in a folder to the specified line endings, select the folder path. - To convert files with partial extension, select the folder path and add an extension to it. - To convert files with mixed file type, select the folders and add the extensions to them. - To make a directory path into one with partial extension, select the path and select the files that need to be processed from it. LineDrop Setup: • Click on "Options" button, located on the main interface. • Choose the

**What's New In LineDrop?**

Windows Mac OS X Minimum: OS: 10.6.0 Processor: Intel Core 2 Duo or equivalent Memory: 2 GB RAM Graphics: ATI Radeon HD 2600 XT or equivalent Hard Drive: 10 GB free space Recommended: OS: 10.8.0 Processor: Intel Core i5 or equivalent Memory: 4 GB RAM Graphics: NVIDIA GeForce GTX 460 or equivalent OS: 10.8

## Related links:

<https://www.slaymammas.com/symantec-encryption-desktop-crack-with-license-key-download-x64-latest-2022/> <https://madreandiscovery.org/fauna/checklists/checklist.php?clid=11199> <http://malenatango.ru/hulu-for-pokki-crack-with-product-key-free-download-for-windows/> <https://biotechyou.com/recover-fixed-floppy-disk-fat32-16-12-crack-free-3264bit-final-2022/> <http://www.reiten-scheickgut.at/path-finder-crack-for-pc-2022/> [https://plumive.com/upload/files/2022/06/i4WDk4CGCxu8KpW3ih8D\\_06\\_fc002e7331b58260e70a19608da97e29\\_file.pdf](https://plumive.com/upload/files/2022/06/i4WDk4CGCxu8KpW3ih8D_06_fc002e7331b58260e70a19608da97e29_file.pdf) <https://petersburg.com/advert/easy-masw-8-18-1-59-crack-license-key-4/> <http://purosautoshartford.com/wp-content/uploads/2022/06/dillinoc.pdf> <https://classifiedonline.us/advert/bulk-sms-service-provider-in-noida-promotional-and-transactional-sms/> <http://feelingshy.com/duplicates-cleaner-crack-with-license-code-download-2022/>